## **Scripting**

- [Auto run a script when openning CMD](https://wiki.plecko.hr/doku.php?id=windows:scripting:cmd_autorun)
- [Auto run a script when openning Powershell](https://wiki.plecko.hr/doku.php?id=windows:scripting:auto_run_a_script_when_openning_powershell)
- Bulk create users with PowerShell from csy source
- [Check if windows program is running](https://wiki.plecko.hr/doku.php?id=windows:scripting:check_if_program_is_running)
- [Domain wite update GPO using Powershell](https://wiki.plecko.hr/doku.php?id=windows:scripting:ps_gpupdate)
- [Get AD password expire time](https://wiki.plecko.hr/doku.php?id=windows:scripting:password_expire)
- [List servers with low disk space using powershell remoting](https://wiki.plecko.hr/doku.php?id=windows:scripting:list_servers_with_low_disk_space)
- [New line in PowerShell string](https://wiki.plecko.hr/doku.php?id=windows:scripting:ps_new_line)
- [PowerShell: Create multiple DNS records using a script and a text file list](https://wiki.plecko.hr/doku.php?id=windows:scripting:dns_ps_bulk)
- [Powershell: Using Secure String in scripts](https://wiki.plecko.hr/doku.php?id=windows:scripting:ps_ss)
- [Script to modify CMD prompt](https://wiki.plecko.hr/doku.php?id=windows:scripting:cmd_shell)
- [Script to modify ConEmu prompt](https://wiki.plecko.hr/doku.php?id=windows:scripting:conemu_shell)
- [Storing data in PSobject](https://wiki.plecko.hr/doku.php?id=windows:scripting:psobject)

From: <https://wiki.plecko.hr/> - **Eureka Moment**

Permanent link: **<https://wiki.plecko.hr/doku.php?id=windows:scripting:start>**

Last update: **2019/10/31 09:06**

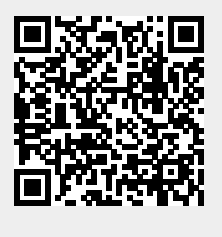